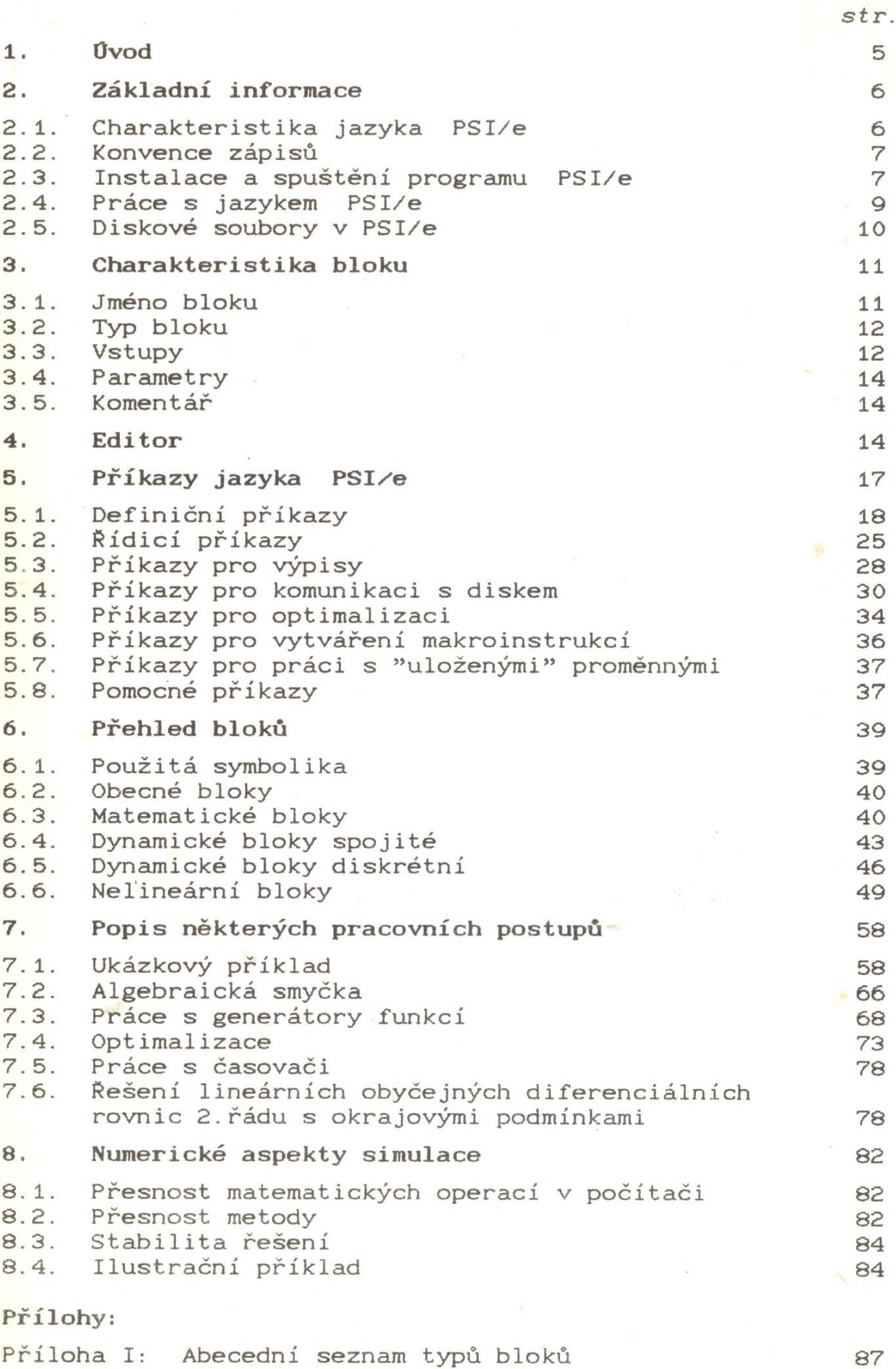

 $\alpha$ 

Příloha II: Abecední seznam příkazů 88